## Corsano O

## **1) Pair Bracelet**

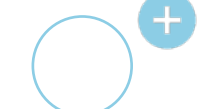

For patient if you pair the Corsano Bracelet for first time to your mobile device

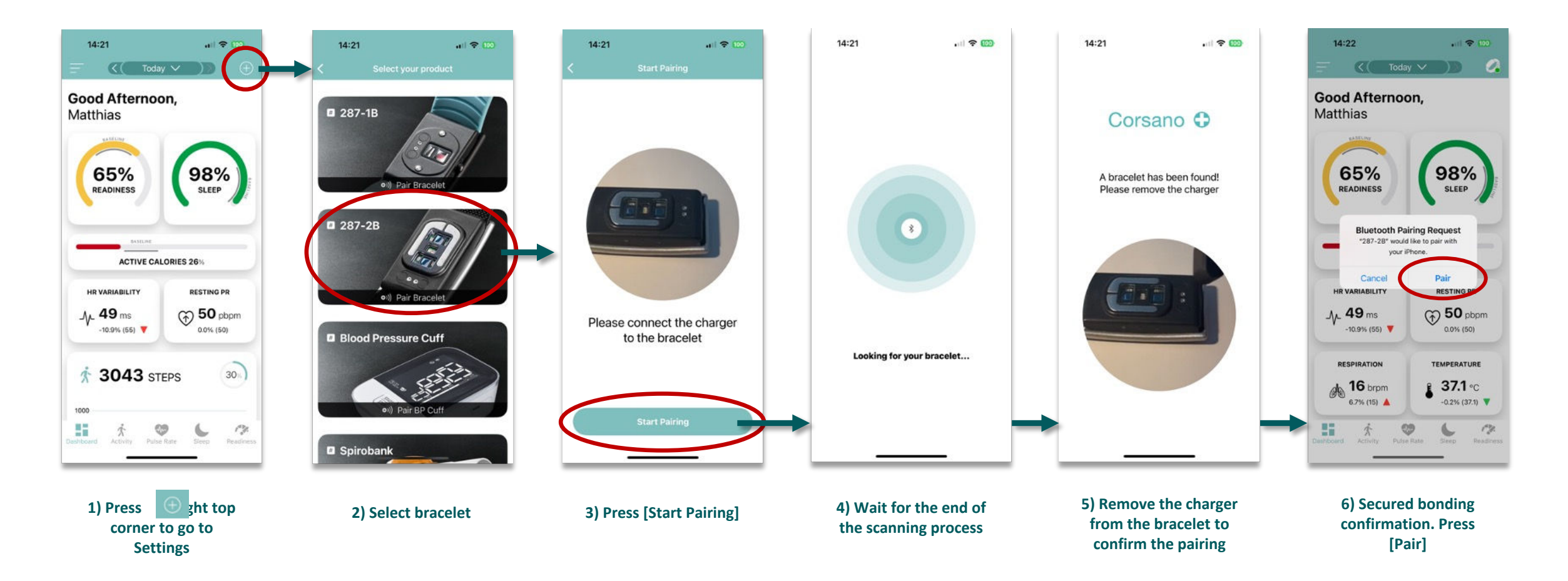

## Corsano <del>O</del>

## **2) Unpair Bracelet**

For patient if you previously paired a Corsano Bracelet to your mobile device

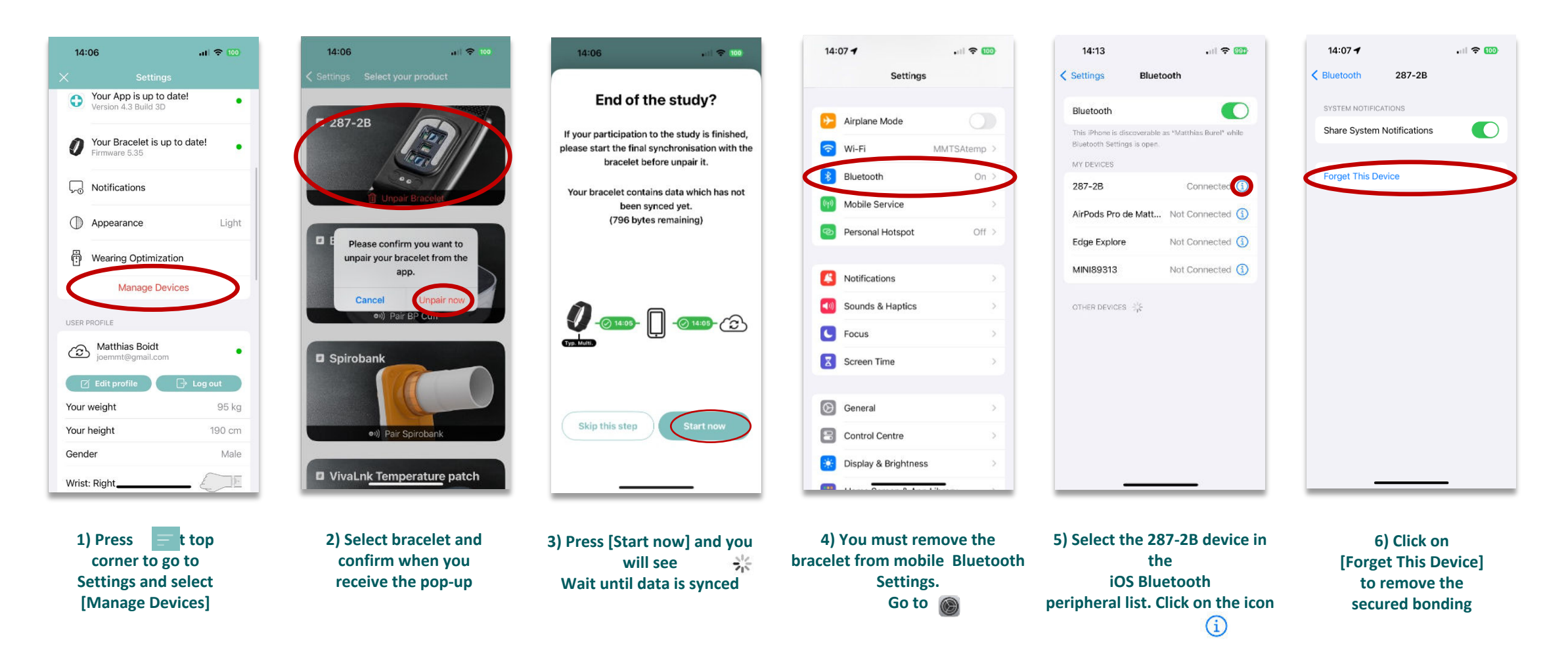